## **ПЕРВОЕ ВЫСШЕЕ ТЕХНИЧЕСКОЕ УЧЕБНОЕ ЗАВЕДЕНИЕ РОССИИ**

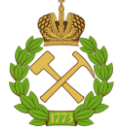

#### **МИНИСТЕРСТВО НАУКИ И ВЫСШЕГО ОБРАЗОВАНИЯ РОССИЙСКОЙ ФЕДЕРАЦИИ федеральное государственное бюджетное образовательное учреждение высшего образования САНКТ-ПЕТЕРБУРГСКИЙ ГОРНЫЙ УНИВЕРСИТЕТ**

**СОГЛАСОВАНО**

**УТВЕРЖДАЮ**

\_\_\_\_\_\_\_\_\_\_\_\_\_\_\_\_\_\_\_\_\_\_\_\_\_ **Руководитель ОПОП ВО профессор В.П. Зубов**

**Проректор по образовательной деятельности Д.Г. Петраков**

**\_\_\_\_\_\_\_\_\_\_\_\_\_\_\_\_\_\_\_\_\_\_**

# **РАБОЧАЯ ПРОГРАММА ДИСЦИПЛИНЫ** *МАЛООТХОДНАЯ РАЗРАБОТКА КОМПЛЕКСНЫХ МЕСТОРОЖДЕНИЙ МИНЕРАЛЬНОГО СЫРЬЯ*

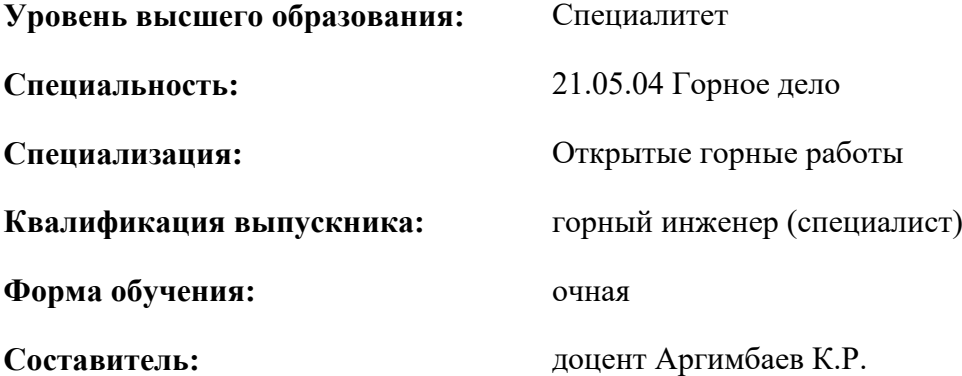

Санкт-Петербург

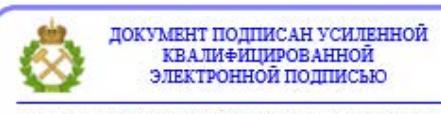

Сертификат: 00F3 503F 985D 6537 76D4 6643 ВD9В 6D2D 1С Владелец: Пашкевич Наталья Владимировна<br>Действителен: с 27.12.2022 по 21.03.2024

**Рабочая программа** учебной дисциплины «Малоотходная разработка комплексных месторождений минерального сырья» разработана:

- в соответствии с требованиями ФГОС ВО – специалитет по специальности «21.05.04.Горное дело», утвержденного приказом Минобрнауки России № 987 от 12.08.2020 г.;

- на основании учебного плана специалитета по специальности «21.05.04.Горное дело» направленность (профиль) «Открытые горные работы».

Составитель \_\_\_\_\_\_\_\_\_\_\_ к.т.н., доцент, Аргимбаев К.Р.

**Рабочая программа рассмотрена и одобрена** на заседании кафедры РМПИ от 13.01.2021 г. протокол № 9.

Заведующий кафедрой Разработки месторождений полезных ископаемых \_\_\_\_\_\_\_\_\_\_\_ докт.техн.наук профессор В.П. Зубов

#### **Рабочая программа согласована:**

Начальник отдела лицензирования, аккредитации и контроля качества образования \_\_\_\_\_\_\_\_\_\_\_\_ Дубровская Ю.А. Начальник отдела методического обеспечения учебного процесса \_\_\_\_\_\_\_\_\_\_\_\_ к.т.н. А.Ю. Романчиков

## **1.ЦЕЛИ И ЗАДАЧИ ДИСЦИПЛИНЫ**

Цель дисциплины – приобретение студентами знаний: по стратегии «Чистого производства» для открытой разработки комплексных месторождений полезных ископаемых, по определению границ карьера и направления развития горных работ при эксплуатации таких месторождений, по календарному планированию и современным малоотходным технологиям в карьерах.

#### **Основные задачи дисциплины:**

- изучение современных методов определения основных параметров и показателей малоотходной открытой разработки комплексных месторождений полезных ископаемых;

- формирование представлений о том, что учет комплексности месторождения и полезных ископаемых позволяет почти вдвое снизить объем горно-капитальных работ (ГКР) по сравнению с однородным месторождением в период от ввода карьера в эксплуатацию до достижения им проектной мощности;

- формирование понятия «Чистое производство» для открытых горных работ, характеризующееся предупреждением загрязнений или минимизацией горных пород-отходов карьера.

#### **2. МЕСТО ДИСЦИПЛИНЫ В СТРУКТУРЕ ОПОП ВО**

Дисциплина «Малоотходная разработка комплексных месторождений минерального сырья» относится к части, формируемой участниками образовательных отношений основной профессиональной образовательной программы по специальности «21.05.04 Горное дело» и изучается в 8 и 9 семестрах.

Предшествующими курсами, на которых непосредственно базируется дисциплина «Малоотходная разработка комплексных месторождений минерального сырья» являются: «Высшая математика», «Геология», «Введение в специальность», «Технологии добычных работ на карьерах», «Процессы открытых горных работ», «Информационные технологии для открытых горных работ», «Вскрытие карьерных полей».

Дисциплина «Малоотходная разработка комплексных месторождений минерального сырья» является основополагающей для изучения следующих дисциплин: «Планирование открытых горных работ», «Научные исследования в открытой геотехнологии», «Проектирование карьеров», «Системы автоматизированного проектирования открытых горных работ».

Особенностью дисциплины является освоение методов обоснования проектных и организационных решений, которые обеспечат малоотходную разработку месторождения полезных ископаемых.

## **3. ПЛАНИРУЕМЫЕ РЕЗУЛЬТАТЫ ОБУЧЕНИЯ ПО ДИСЦИПЛИНЕ, СООТНЕСЕННЫЕ С ПЛАНИРУЕМЫМИ РЕЗУЛЬТАТАМИ ОСВОЕНИЯ ОБРАЗОВАТЕЛЬНОЙ ПРОГРАММЫ**

Процесс изучения дисциплины **«**Малоотходная разработка комплексных месторождений минерального сырья**»** направлен на формирование следующих компетенций и получение основных результатов обучения:

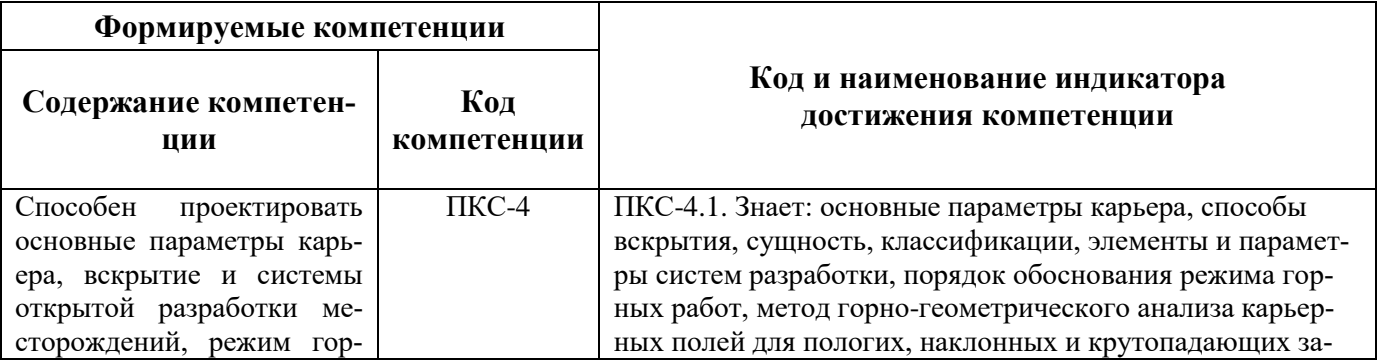

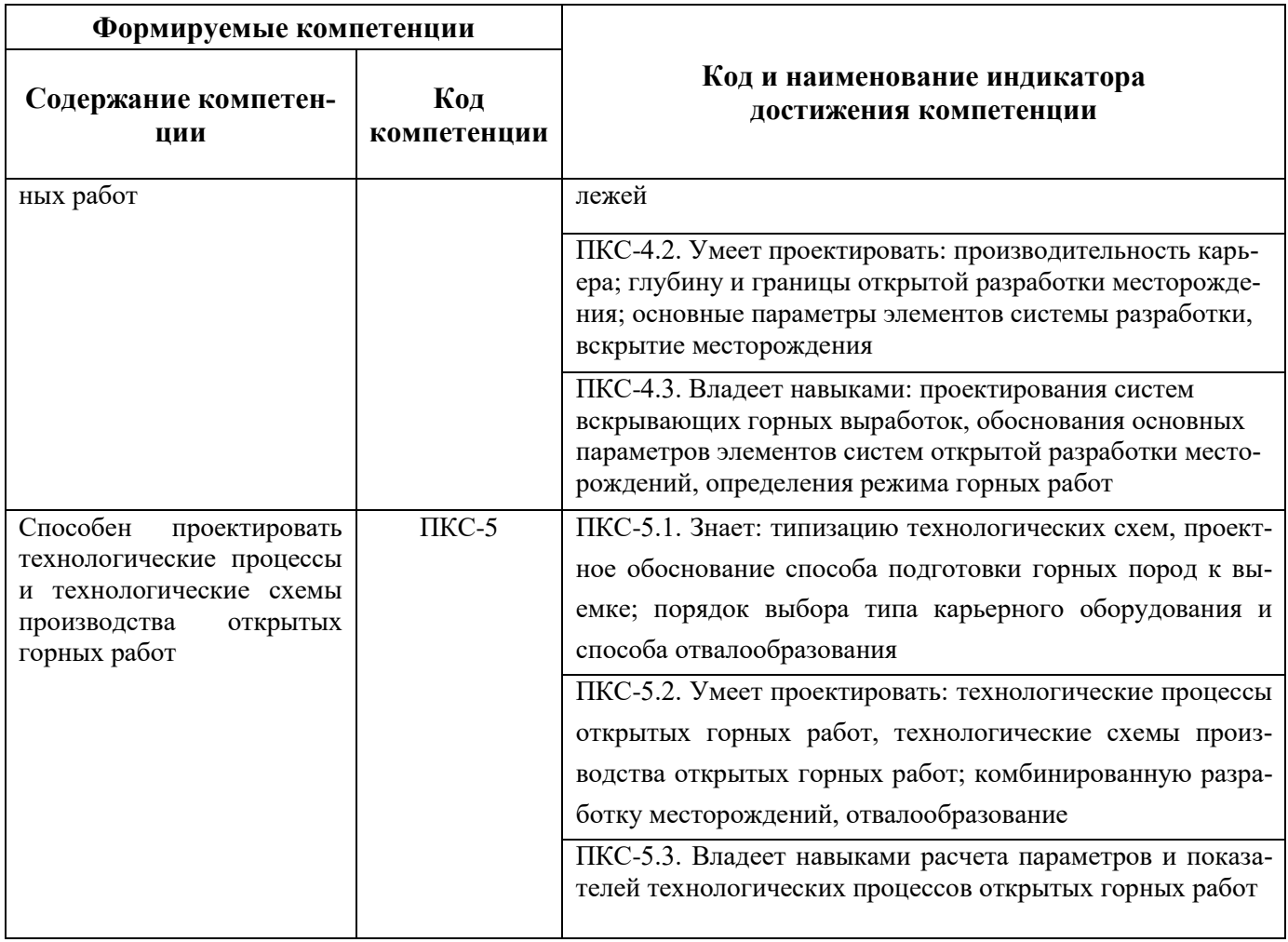

# **4. СТРУКТУРА И СОДЕРЖАНИЕ ДИСЦИПЛИНЫ**

# **4.1. Объем дисциплины и виды учебной работы**

Общая трудоемкость дисциплины составляет 5 зачетных единиц 180 ак.часа.

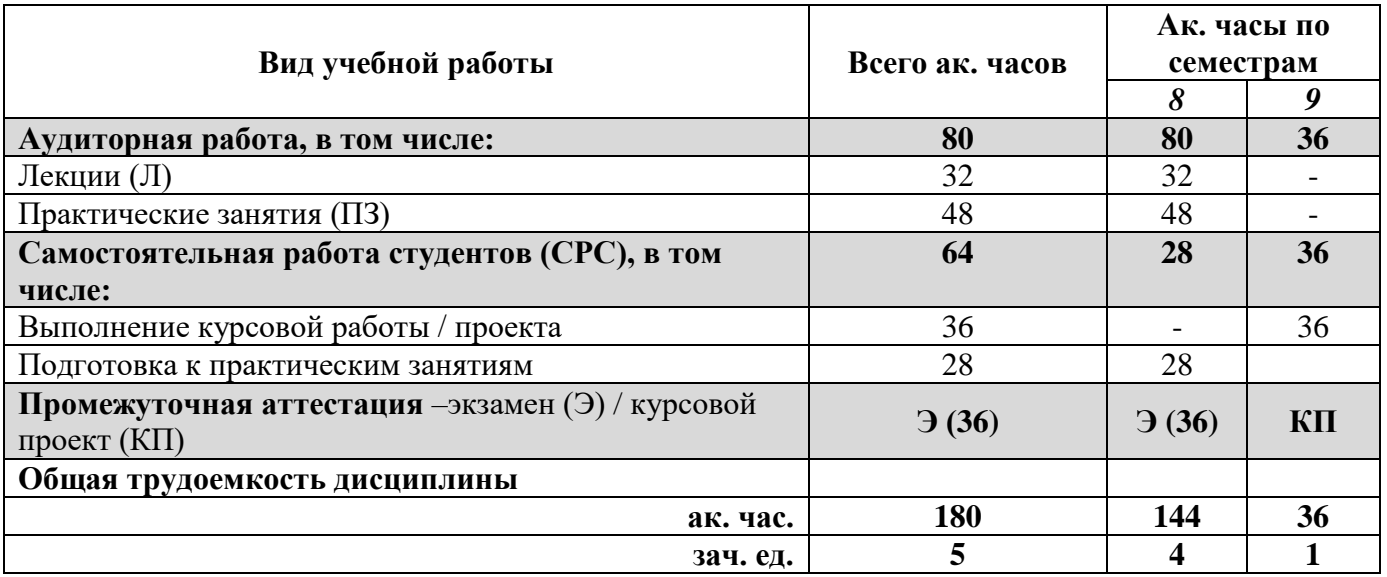

**4.2. Содержание дисциплины**

Учебным планом предусмотрены: лекции, практические занятия и самостоятельная работа.

**4.2.1. Разделы дисциплины и виды занятий**

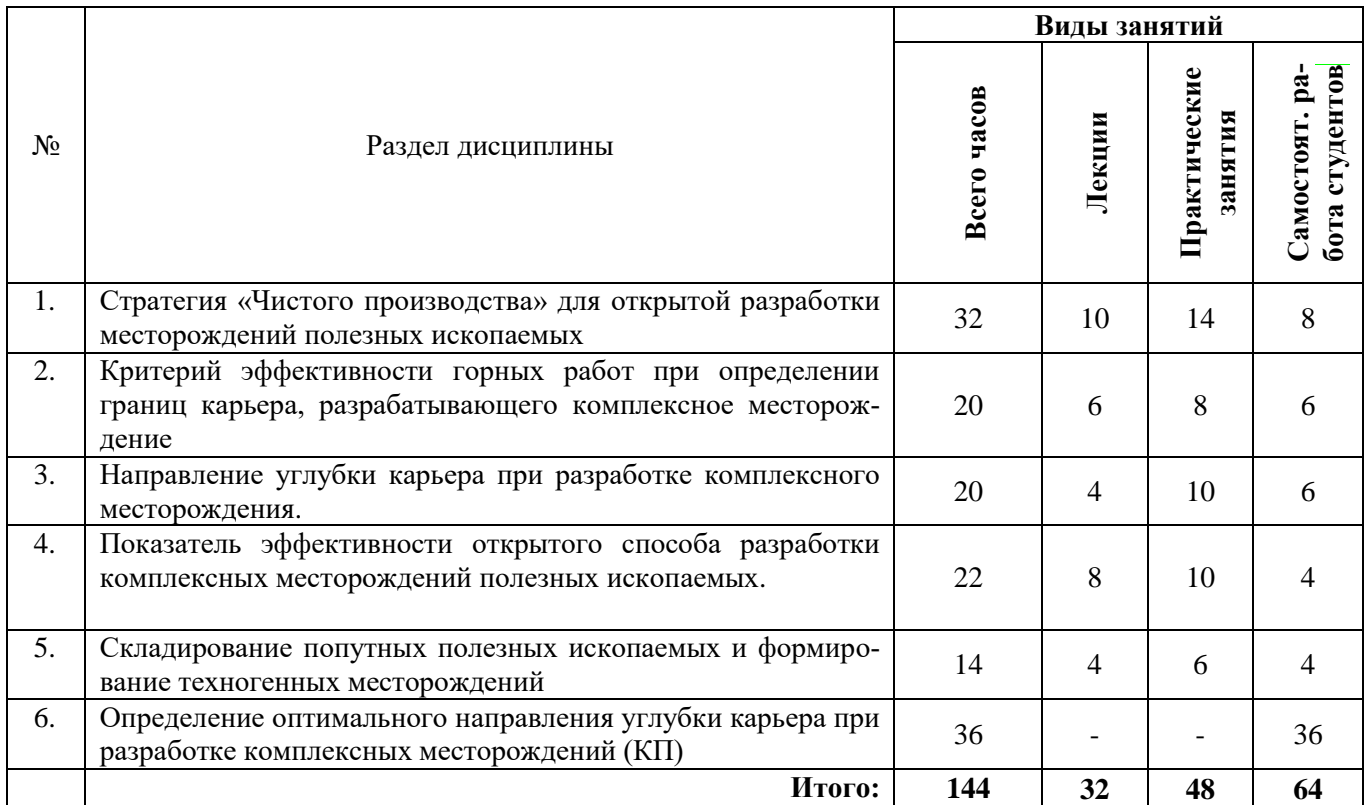

# **4.2.2.Содержание разделов дисциплины**

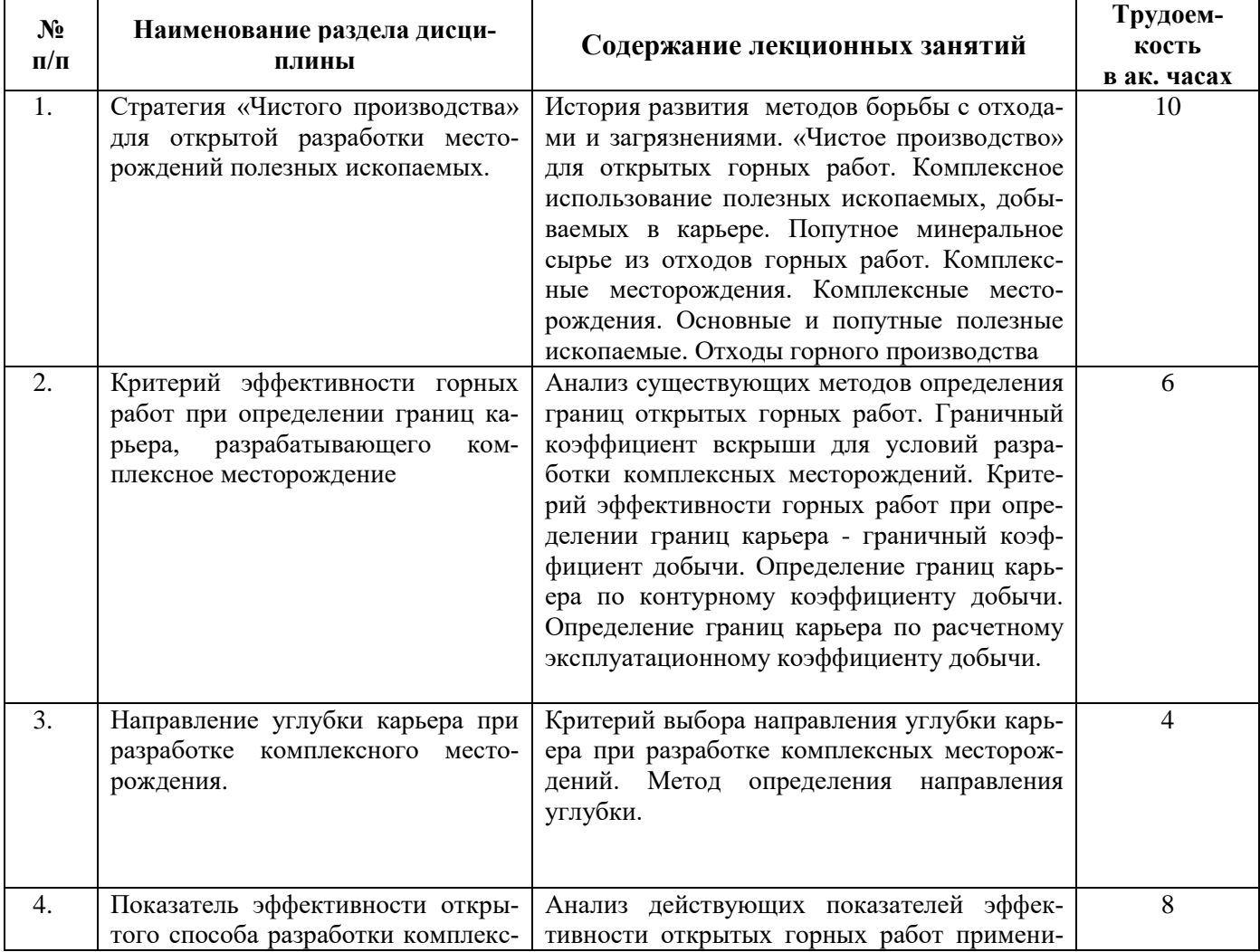

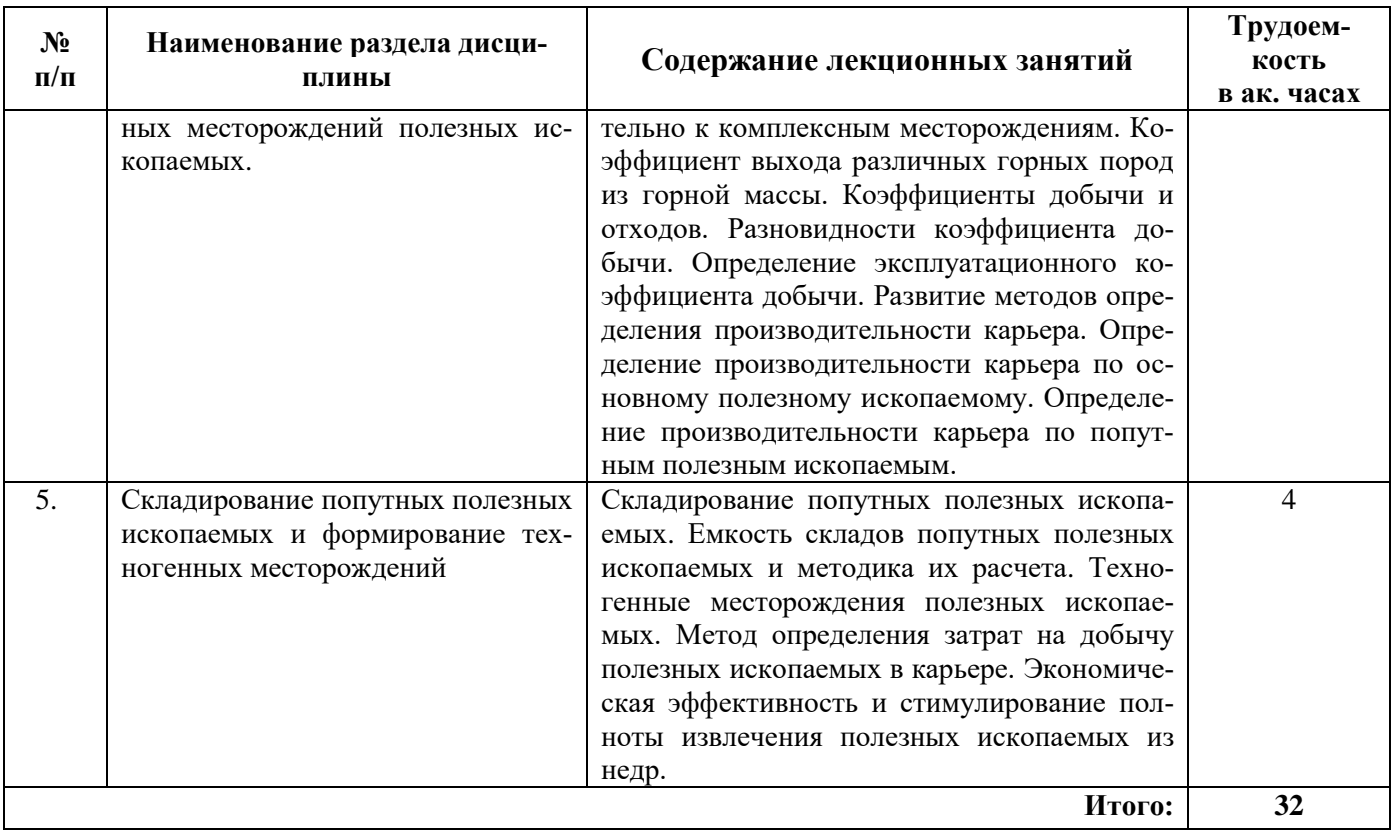

### **4.2.3. Практические занятия**

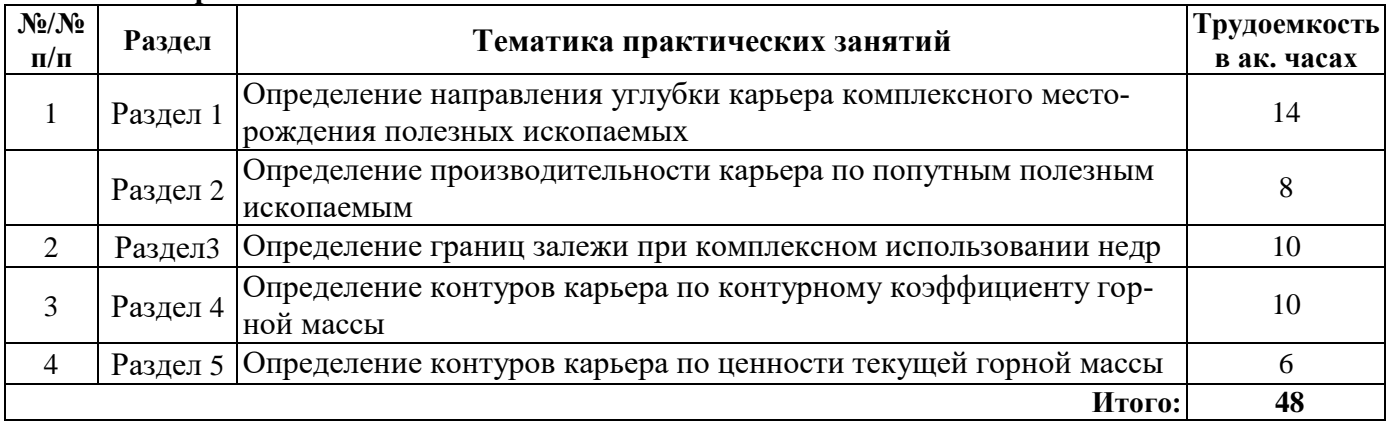

#### **4.2.4. Курсовые проекты**

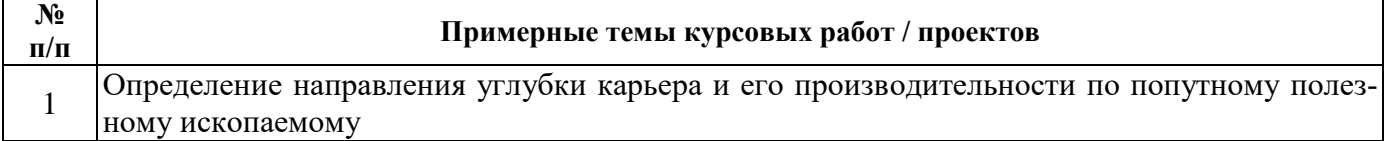

#### **5. ОБРАЗОВАТЕЛЬНЫЕ ТЕХНОЛОГИИ**

В ходе обучения применяются:

**Лекции**, которые являются одним из важнейших видов учебных занятий и составляют основу теоретической подготовки обучающихся. Цели лекционных занятий:

-дать систематизированные научные знания по дисциплине, акцентировать внимание на наиболее сложных вопросах дисциплины;

-стимулировать активную познавательную деятельность обучающихся, способствовать формированию их творческого мышления.

**Практические занятия.** Цели практических занятий:

-совершенствовать умения и навыки решения практических задач.

Главным содержанием этого вида учебных занятий является работа каждого обучающегося по овладению практическими умениями и навыками профессиональной деятельности.

**Консультации** (текущая консультация, накануне экзамена) является одной из форм руководства учебной работой обучающихся и оказания им помощи в самостоятельном изучении материала дисциплины, в ликвидации имеющихся пробелов в знаниях, задолженностей по текущим занятиям, в подготовке письменных работ (проектов).

Текущие консультации проводятся преподавателем, ведущим занятия в учебной группе, научным руководителем и носят как индивидуальный, так и групповой характер.

**Самостоятельная работа обучающихся** направлена на углубление и закрепление знаний, полученных на лекциях и других занятиях, выработку навыков самостоятельного активного приобретения новых, дополнительных знаний, подготовку к предстоящим учебным занятиям и промежуточному контролю.

**Курсовое проектирование** формирует навыки самостоятельного профессионального творчества.

## **6. ОЦЕНОЧНЫЕ СРЕДСТВА ДЛЯ ТЕКУЩЕГО КОНТРОЛЯ УСПЕВАЕМОСТИ, ПРОМЕЖУТОЧНОЙ АТТЕСТАЦИИ ПО ИТОГАМ ОСВОЕНИЯ ДИСЦИПЛИНЫ**

*6.1. Оценочные средства для самостоятельной работы и текущего контроля* 

# *успеваемости*

**Раздел 1**

1. Дайте определение комплексному использованию полезных ископаемых.

2. Что такое «Чистое производство»?

3. Какой термин характеризует максимально экономически обоснованное сокращение всех видов производственных отходов?

4. К какому этапу, относится восстановление (рекультивация), сортировка и переработка отходов?

5. На чем основывается графоаналитический метод определения направления углубки карьера при разработке комплексного месторождения.

#### **Раздел 2**

1. Уменьшение ширины рабочих площадок до величины, меньшей минимально допустимой, ведет к….

- 2. Какой максимально допустимый угол откоса борта?
- 3. Дайте определение малоотходному производству в карьере.
- 4. Дайте определение техногенному месторождению.
- 5. Перечислите категории геологических запасов.

#### **Раздел 3**

- 1. Дайте определение комплексному месторождению.
- 2. Сквозные потери при добыче открытым способом составляют … .
- 3. Как называются руды, содержащие несколько полезных ископаемых?
- 4. Что можно считать техногенными месторождениями?

#### 5. Как определяется пригодность месторождения к эксплуатации открытым способом?

#### **Раздел 4**

1. Дайте определение среднеэксплуатационного коэффициента добычи.

- 2. Дайте определение коэффициента горной массы.
- 3. Дайте определение среднего коэффициента добычи.
- 4. С помощью какого графика можно определить усредненный эксплуатационный коэффи-

#### циент добычи?

### **Раздел 5**

- 1. Как определяется годовая производительность карьера по горной массе?
- 2. Дайте определение производительности карьера.
- 3. Что такое календарное планирование?
- 4. Что такое режим горных работ?

5. Приведите пример техногенных месторождений

#### *6.2. Оценочные средства для проведения промежуточной аттестации (экзамена) 6.2.1. Примерный перечень вопросов/заданий к экзамену (по дисциплине):*

1. Комплексное использование полезных ископаемых – это стремление к … ?

2. Малоотходное производство в карьере – это..?

3. Дайте определение границы карьера.

4. Дайте определение полиметаллических руд.

5. Что такое граничный коэффициент вскрыши?

6. Что такое комплексное месторождение?

7. Дайте определение горной массе.

8. Дайте определение коэффициента добычи.

9. Как рассчитать годовую производительность по горной массе?

10. Дайте определение среднеэксплуатационного коэффициента добычи.

11. Перечислите периоды развития карьера.

12. Этапы рекультивации.

13. Как определяется конечная глубина карьера?

14. Дайте классификацию коэффициентов вскрыш.

15. Что такое геологический коэффициент вскрыши?

16. Перечислите факторы влияющие на выбор направления углубки карьера.

17. Что такое ценность?

18. Как определить начальную ценность полезного ископаемого?

19. Что такое средний эксплуатационный коэффициент добычи?

20. Чем отличается средний эксплуатационный коэффициент добычи от эксплуатационного коэффициента вскрыши?

21. Перечислите способы разработки техногенных месторождений.

- 21. Перечислите основные достоинства разработки техногенных месторождений.
- 22**.** Перечислите основные недостатки разработки техногенных месторождений.

23. Что такое хвосты обогащения?

24. Что такое отвалы вскрышных пород?

25. Назовите перспективы разработки отвалов вскрышных пород.

26. Назовите перспективы разработки хвостохранилищ.

27. Что такое потери полезного ископаемого?

28. Перечислите примеры реализации малоотходных технологий в России.

29. Перечислите примеры реализации малоотходных технологий зарубежом.

30. Назовите отрасли промышленности, образующие промышленные отходы.

#### **6.2.2. Примерные тестовые задания к экзамену**

#### *Вариант 1*

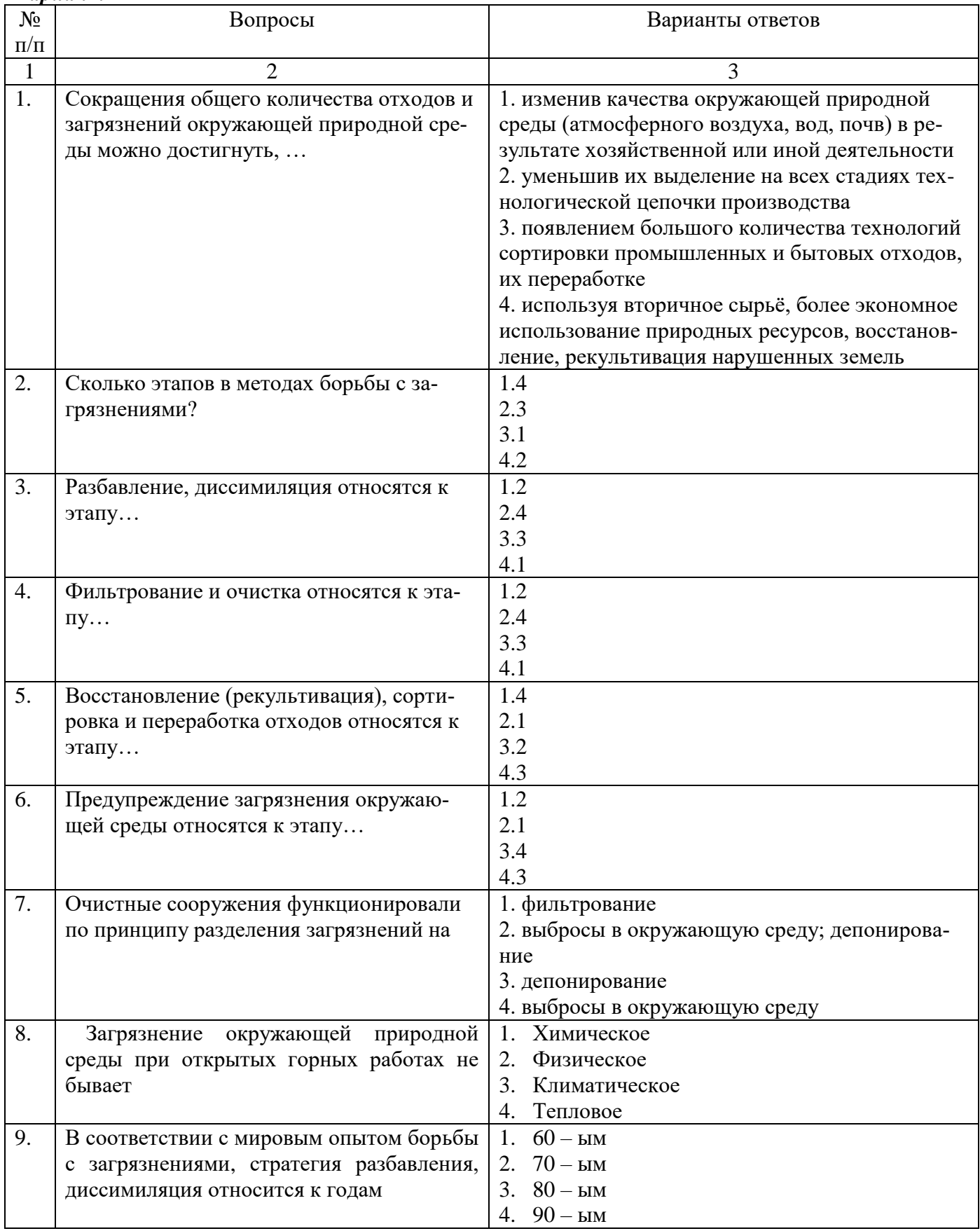

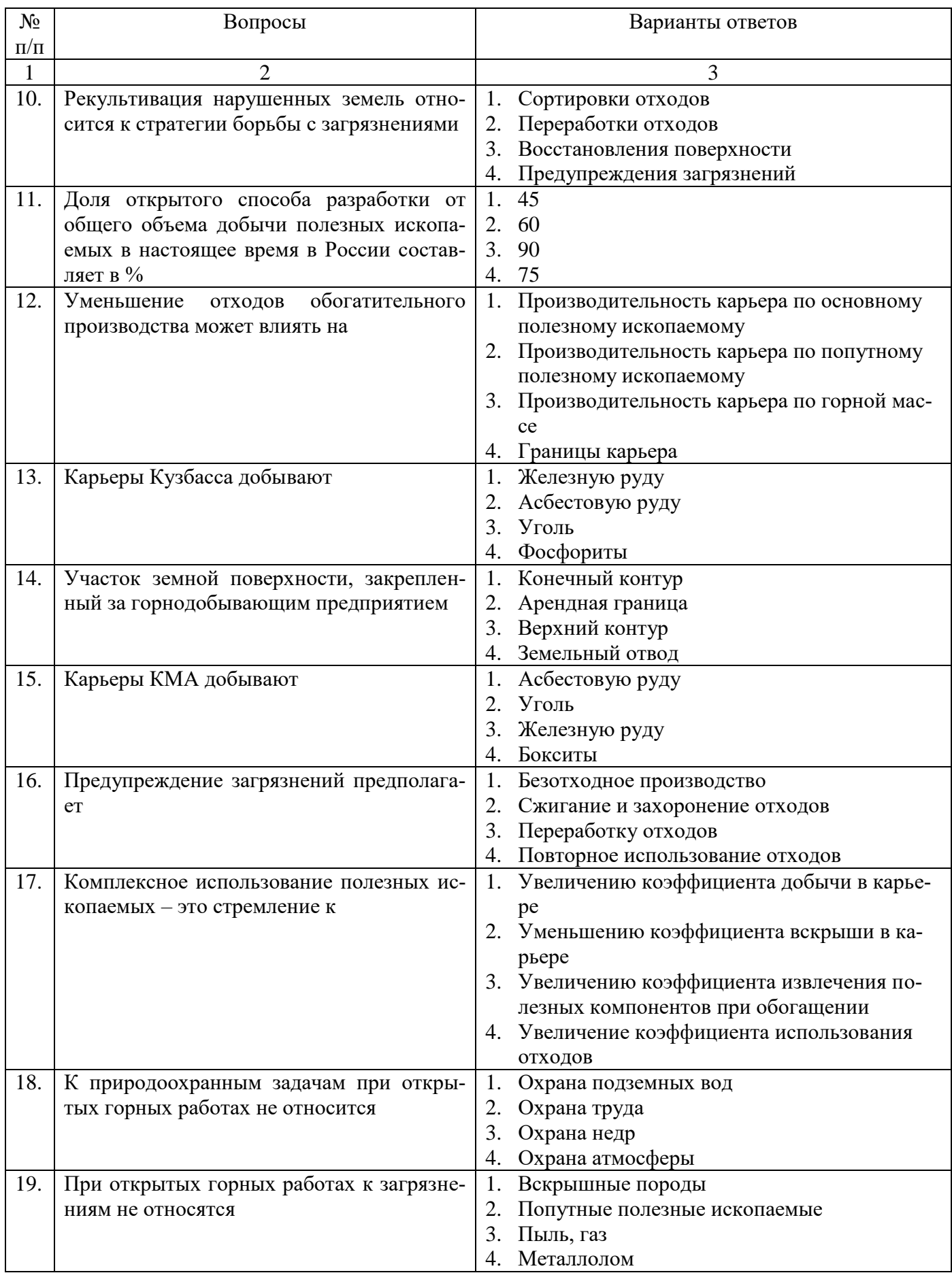

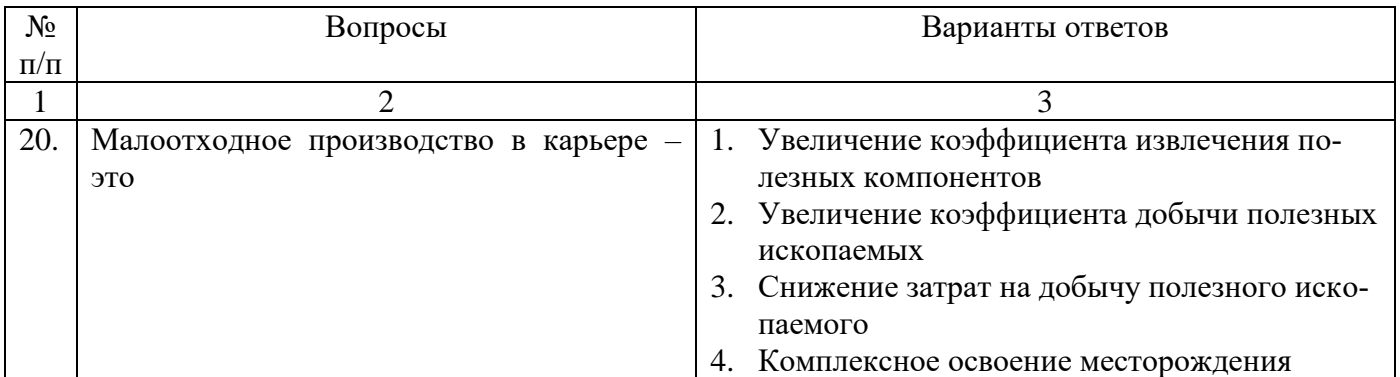

# *Вариант 2*

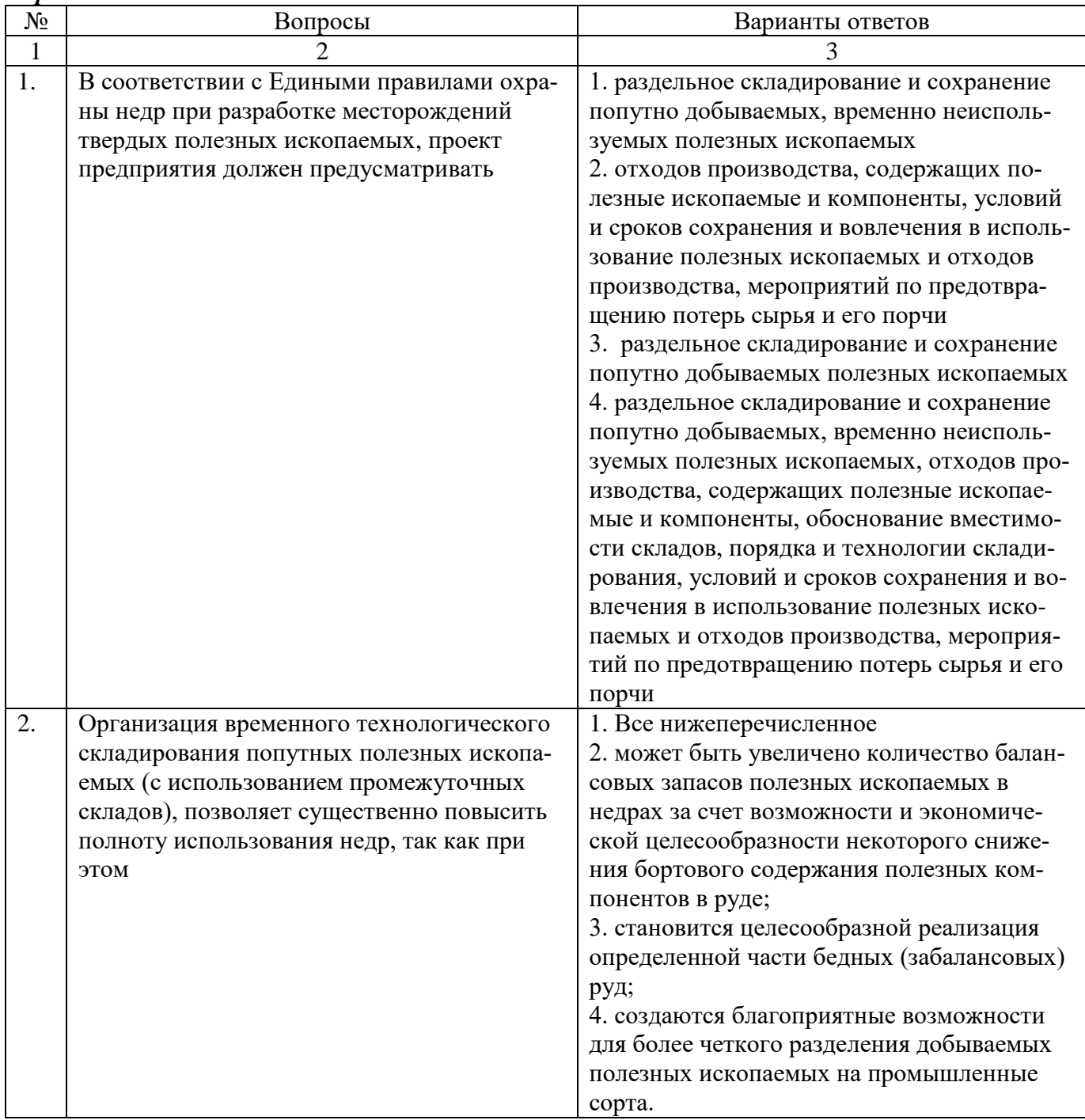

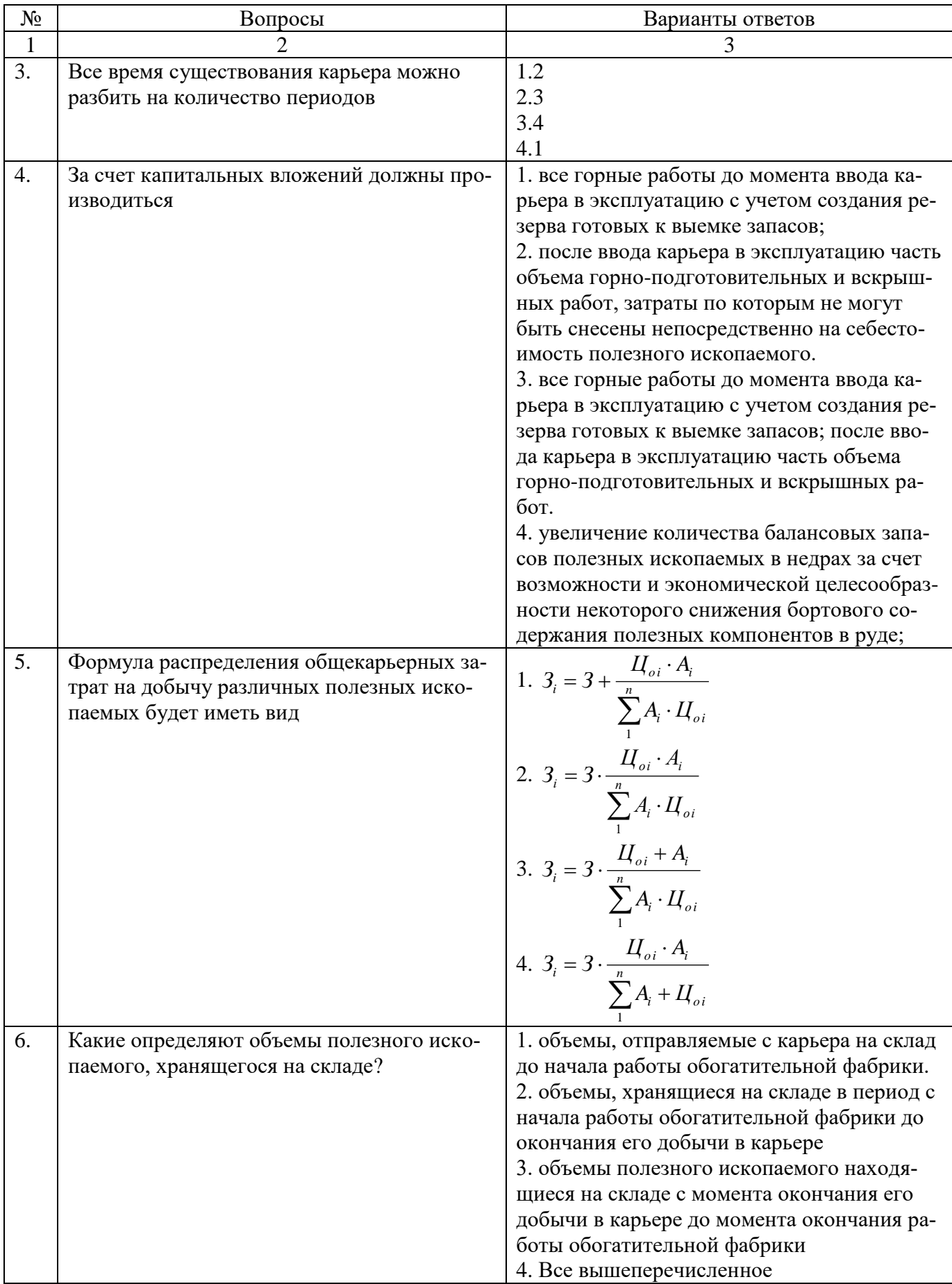

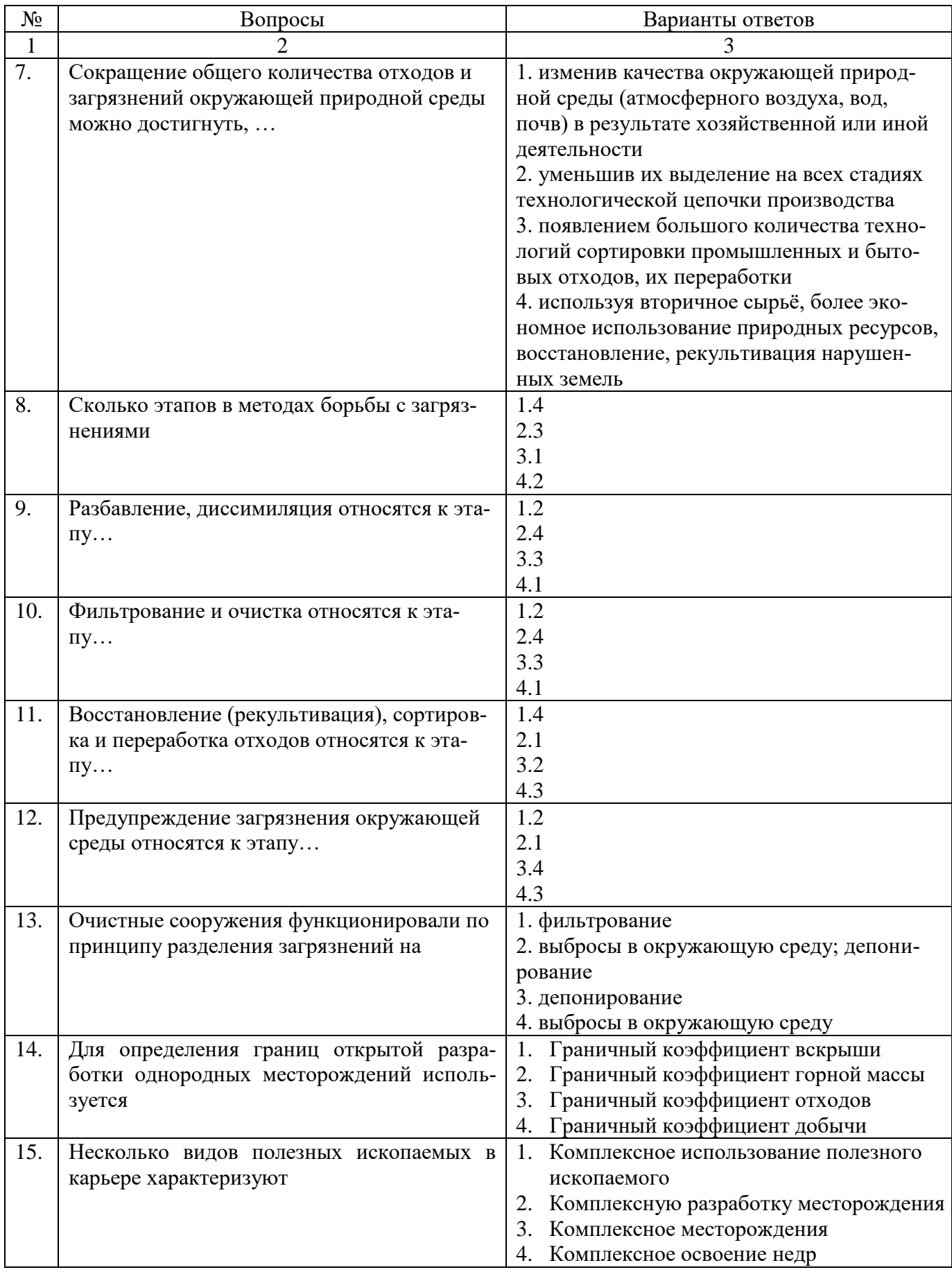

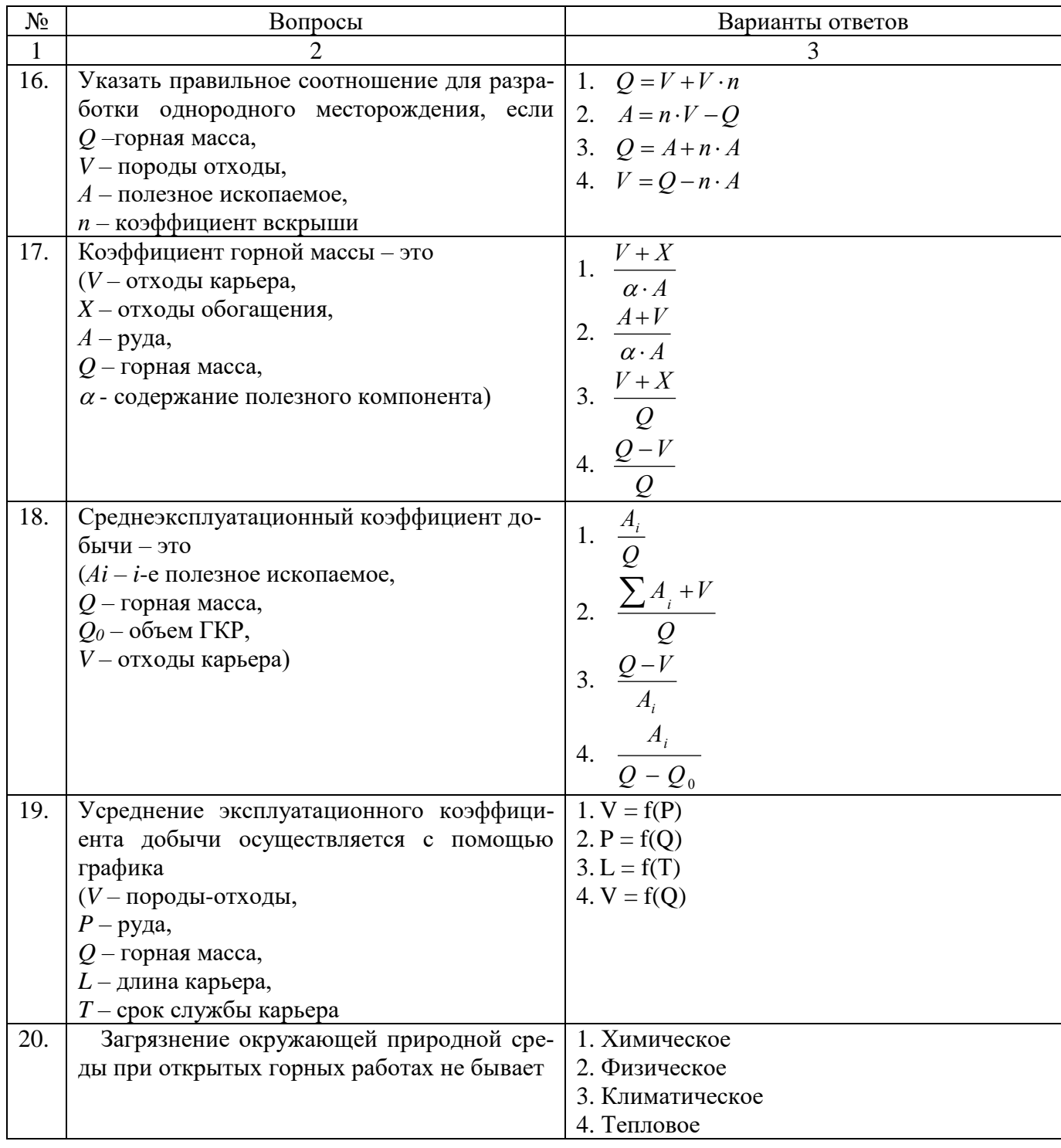

## *Вариант 3*

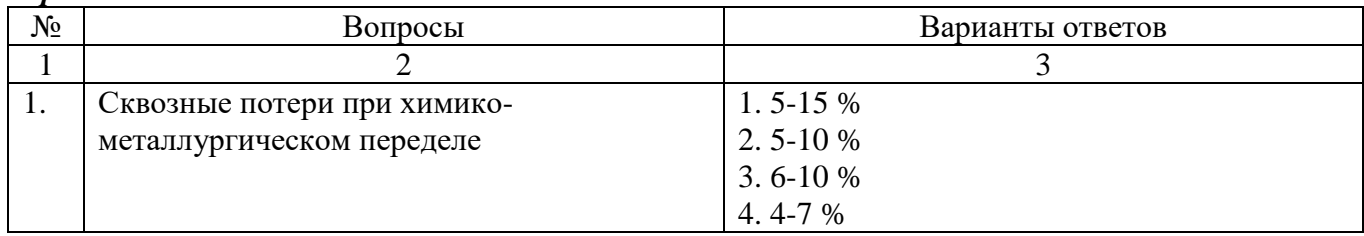

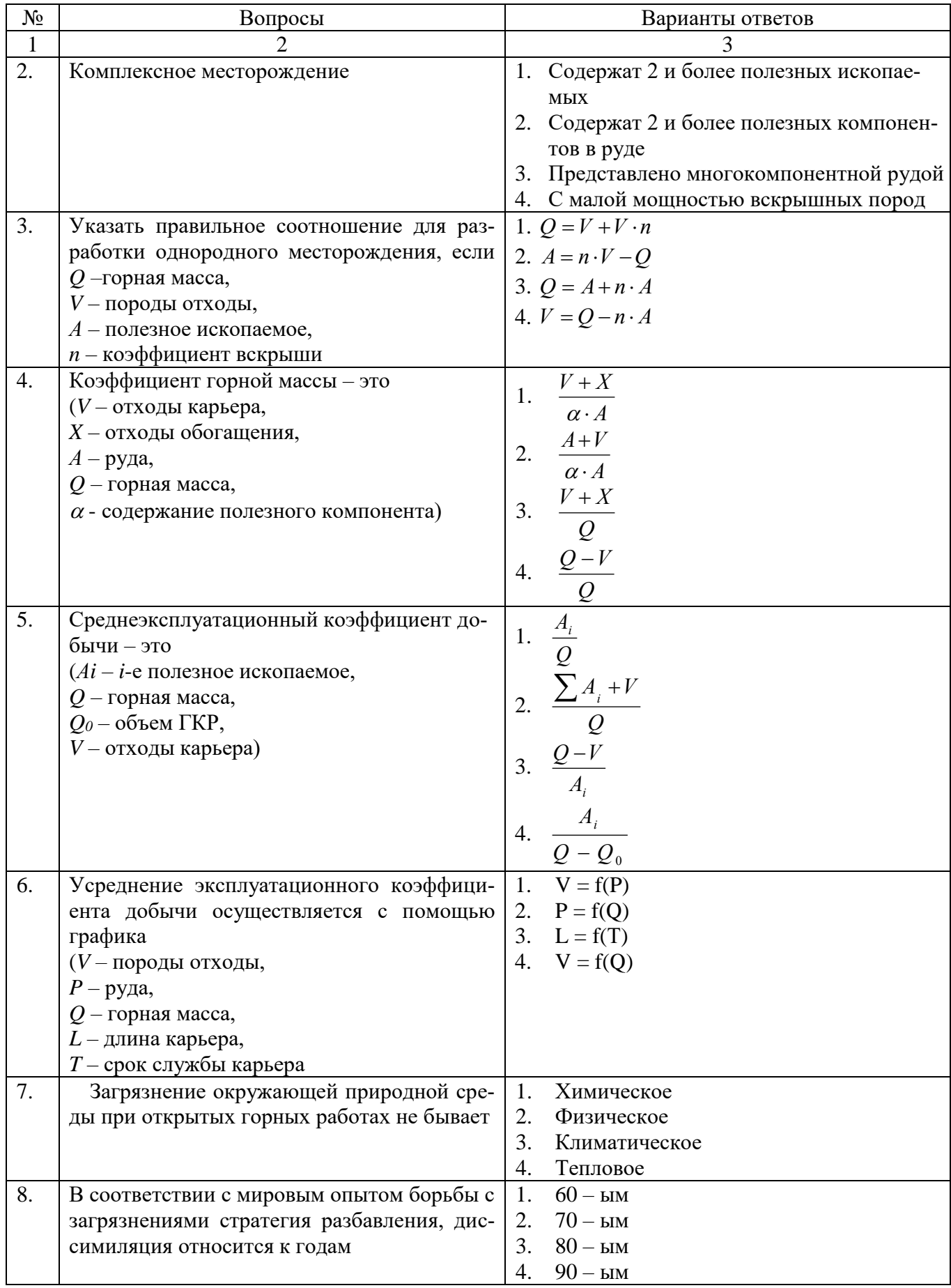

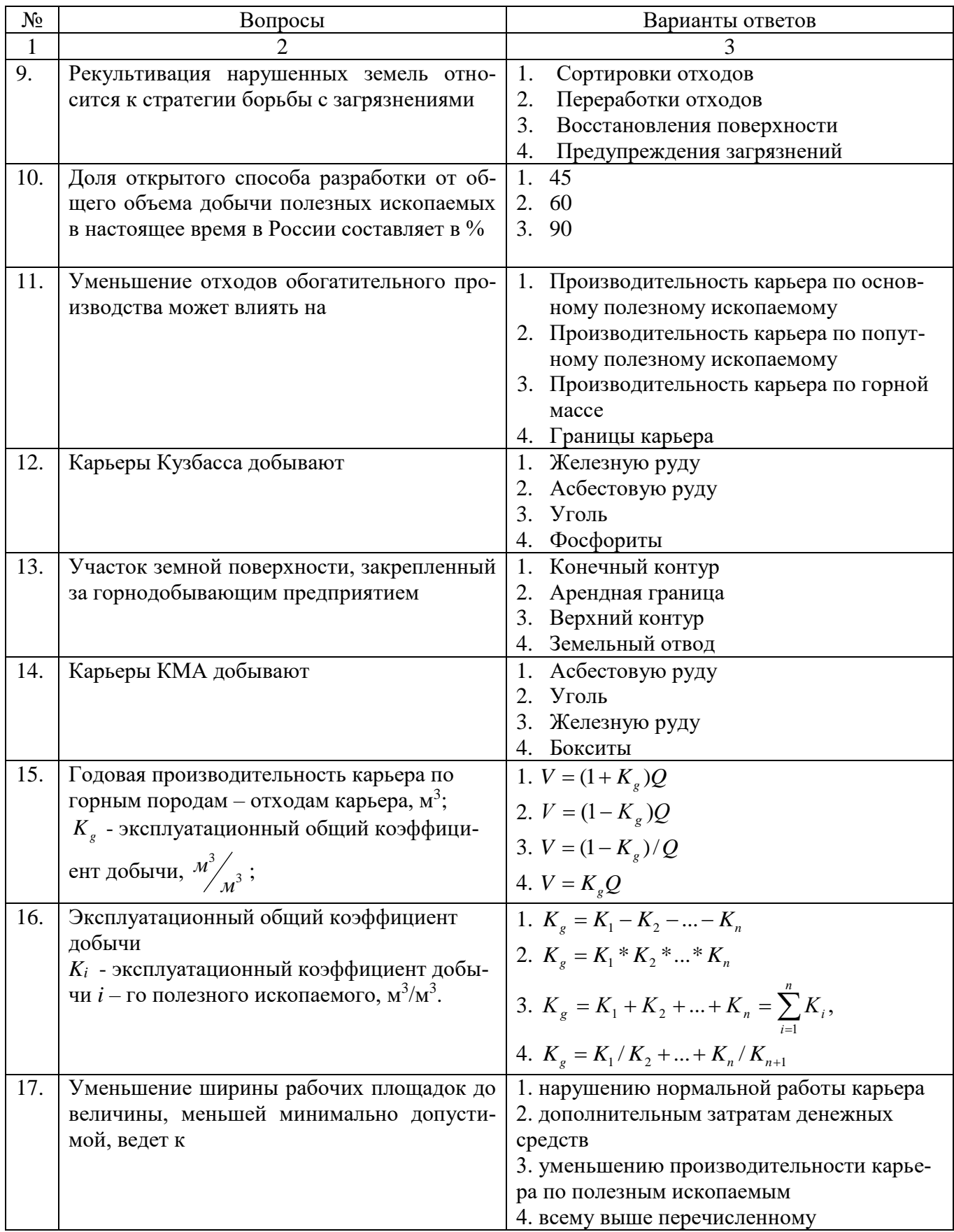

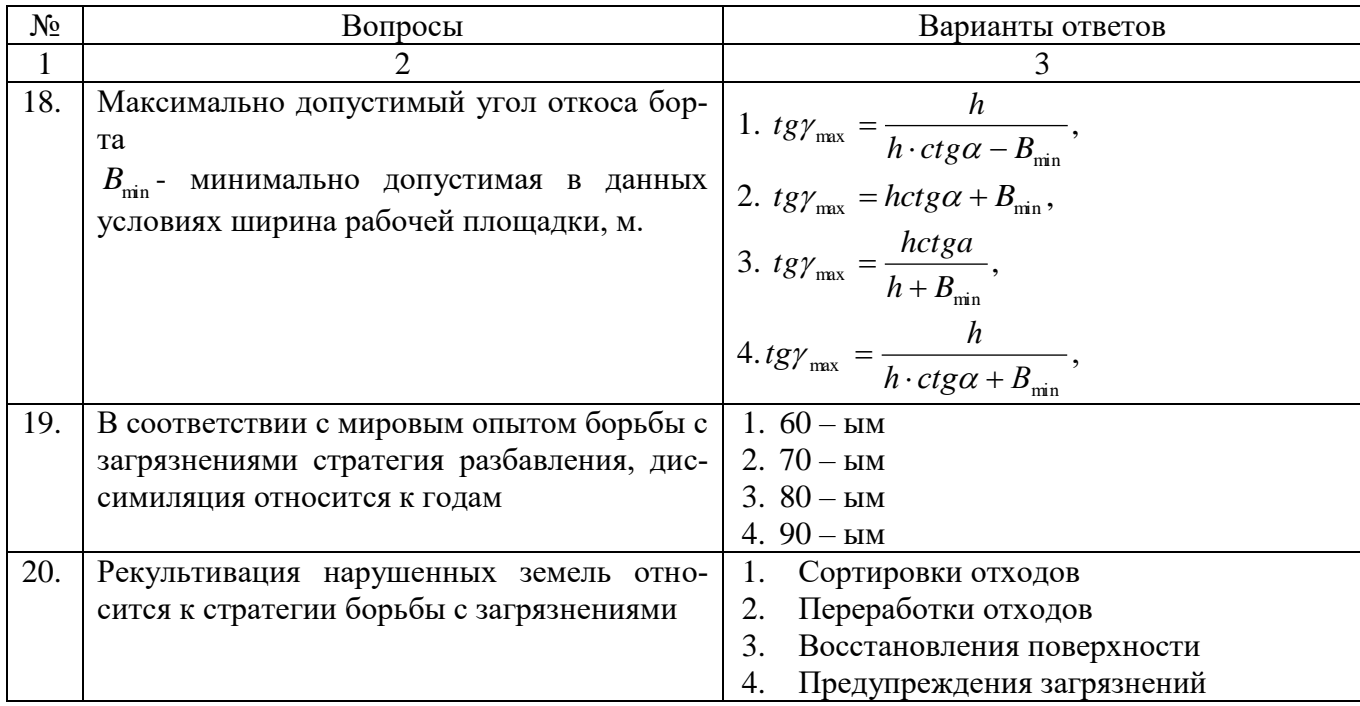

# **6.3. Описание показателей и критериев контроля успеваемости, описание шкал оценивания**

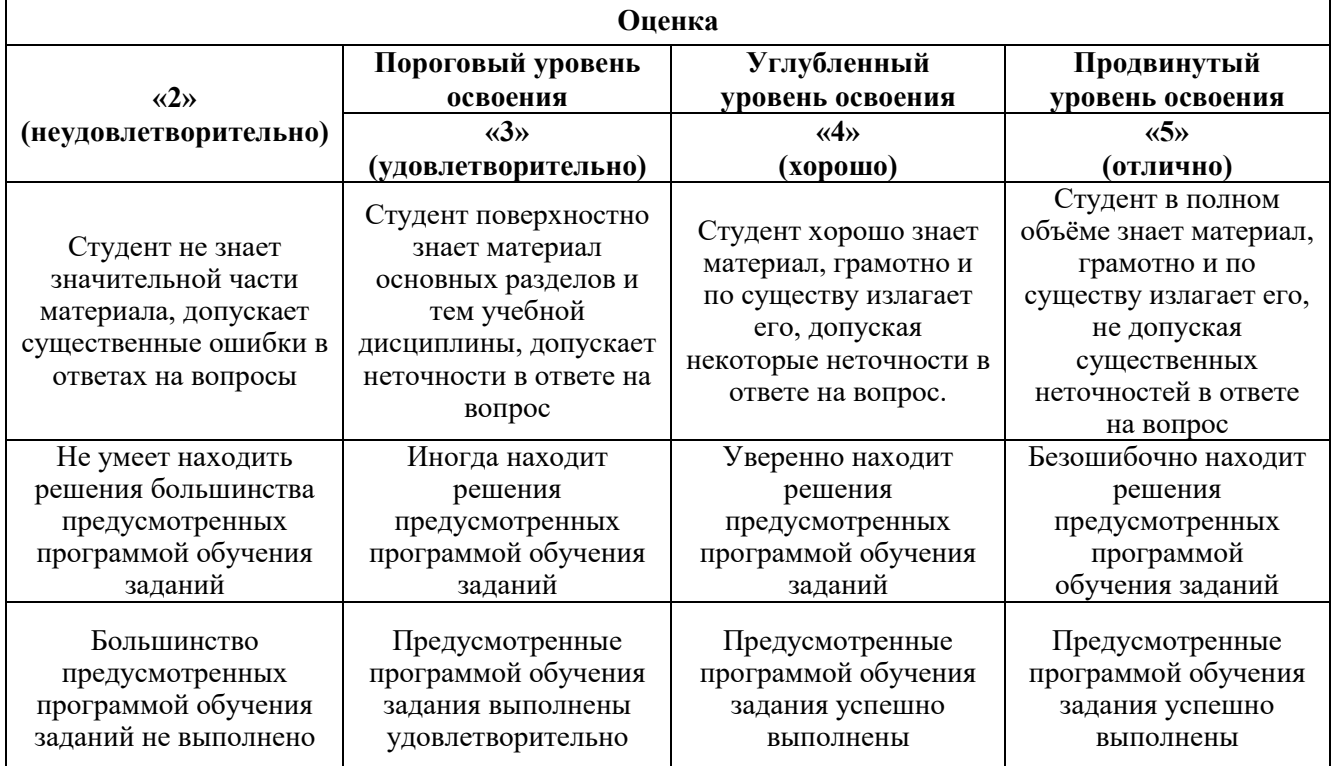

**6.3.1. Критерии оценок промежуточной аттестации (экзамен)**

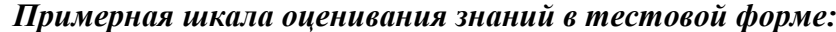

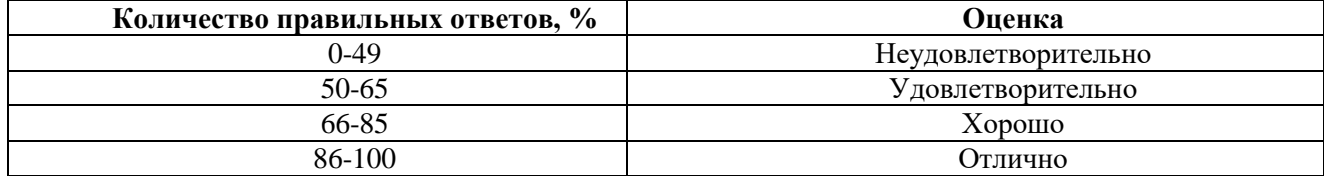

### **6.3.2. Описание шкалы и критериев оценивания для проведения промежуточной аттестации в форме защиты курсового проекта**

Студент выполняет курсовой проект в соответствии с графиком, принятым на заседании кафедры. Оценка может быть снижена за несоблюдение установленного кафедрой графика.

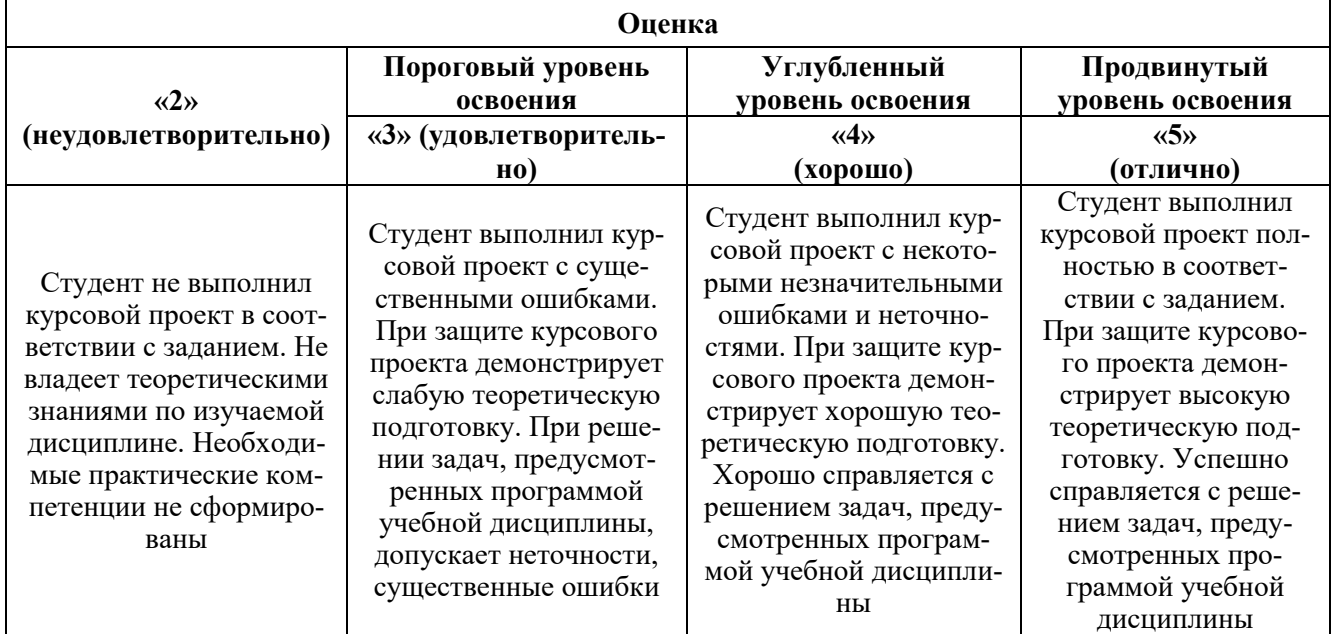

# **7. УЧЕБНО-МЕТОДИЧЕСКОЕ И ИНФОРМАЦИОННОЕ ОБЕСПЕЧЕНИЕ ДИСЦИПЛИНЫ**

#### **7.1. Рекомендуемая литература**

#### **7.1.1. Основная литература**

1. Ван-Ван-Е, А.П. Ресурсная база природно-техногенных золотороссыпных месторождений [Электронный ресурс] — Электрон. дан. — Москва : Горная книга, 2010. — 272 с. (https://e.lanbook.com/book/1493)

2. Денисов, В.В. Основы природопользования и энергоресурсосбережения: Учебное пособие [Электронный ресурс] : учеб. пособие / В.В. Денисов, И.А. Денисова, Т.И. Дрововозова, А.П. Москаленко. — Электрон. дан. — Санкт-Петербург : Лань, 2018. — 408 с. (https://e.lanbook.com/book/99218)

3. Кулифеев, В.К. Комплексное использование сырья и отходов. Переработка техногенных отходов. Курс лекций [Электронный ресурс] : учеб. пособие / В.К. Кулифеев, В.П. Тарасов, А.Н. Кропачев. — Электрон. дан. — Москва : МИСИС, 2009. — 91 с. (https://e.lanbook.com/book/1875)

4. Зильбершмидт, М.Г. Комплексное использование минеральных ресурсов : в 2 кн. : учебник. Кн. 1 [Электронный ресурс] : учеб. / М.Г. Зильбершмидт, В.А. Исаев. — Электрон. дан. — Москва : МИСИС, 2016. — 346 с. [\(https://e.lanbook.com/book/93632\)](https://e.lanbook.com/book/93632)

#### **7.1.2. Дополнительная литература**

1. Репин, Н.Я. Процессы открытых горных работ. Часть 3. Перемещение и складирование горных пород: Учеб. пособие [Электронный ресурс] : учеб. пособие / Н.Я. Репин, Л.Н. Репин. — Электрон. дан. — Москва : Горная книга, 2013. — 221 с. (https://e.lanbook.com/book/66455)

2. Открытые горные работы при строительстве [Электронный ресурс] : учеб. пособие — Электрон. дан. — Москва : Горная книга, 2014. — 384 с. [\(https://e.lanbook.com/book/72615\)](https://e.lanbook.com/book/72615)

3. Основы горного дела [Электронный ресурс] : учеб. пособие / О.С. Брюховецкий [и др.]. — Электрон. дан. — Санкт-Петербург : Лань, 2017. — 352 с. https://e.lanbook.com/book/92626 2. Боровков, Ю.А. Основы горного дела [Электронный ресурс] : учеб. / Ю.А. Боровков, В.П.

Дробаденко, Д.Н. Ребриков. — Электрон. дан. — Санкт-Петербург : Лань, 2018. — 468 с. [\(https://e.lanbook.com/book/100921\)](https://e.lanbook.com/book/100921)

### **7.1.3. Учебно-методическое обеспечение**

1. Малоотходная разработка комплексных месторождений минерального сырья: Методические указания по курсовому проектированию / Санкт-Петербургский горный университет. Сост.: А.С. Семенов. Санкт-Петербург, 2016. C. 32. [http://personalii.spmi.ru/sites/default/files/pdf/maloothodnaya\\_razrabotka\\_kompleksnyh\\_mestorozhdeniy](http://personalii.spmi.ru/sites/default/files/pdf/maloothodnaya_razrabotka_kompleksnyh_mestorozhdeniy_mineralnogo_syrya_kr.pdf) [\\_mineralnogo\\_syrya\\_kr.pdf](http://personalii.spmi.ru/sites/default/files/pdf/maloothodnaya_razrabotka_kompleksnyh_mestorozhdeniy_mineralnogo_syrya_kr.pdf)

2. Малоотходная разработка комплексных месторождений минерального сырья: методические указания к практическим и лабораторным работам / Санкт-Петербургский горный университет. Сост.: А.С. Семенов. Санкт-Петербург, 2016. C. 28 [http://personalii.spmi.ru/sites/default/files/pdf/maloothodnaya\\_razrabotka\\_kompleksnyh\\_mestorozhdeniy](http://personalii.spmi.ru/sites/default/files/pdf/maloothodnaya_razrabotka_kompleksnyh_mestorozhdeniy_mineralnogo_syrya_pz.pdf) [\\_mineralnogo\\_syrya\\_pz.pdf](http://personalii.spmi.ru/sites/default/files/pdf/maloothodnaya_razrabotka_kompleksnyh_mestorozhdeniy_mineralnogo_syrya_pz.pdf)

#### **7.2. Базы данных, электронно-библиотечные системы, информационно-справочные и поисковые системы**

1. Европейская цифровая библиотека Europeana:<http://www.europeana.eu/portal>

2. Информационно-издательский центр по геологии и недропользованию Министерства природных ресурсов и экологии Российской Федерации - ООО "ГЕОИНФОРММАРК" <http://www.geoinform.ru/>

3. Информационно-аналитический центр «Минерал» - <http://www.mineral.ru/>

4. КонсультантПлюс: справочно - поисковая система [Электронный ресурс]. www.consultant.ru/.

5. Мировая цифровая библиотека: http://wdl.org/ru

6. Научная электронная библиотека «Scopus» https://www.scopus.com

7. Научная электронная библиотека ScienceDirect: http://www.sciencedirect.com

8. Научная электронная библиотека «eLIBRARY»:<https://elibrary.ru/>

https://e.lanbook.com/books.

9. Поисковые системы Yandex, Rambler, Yahoo и др.

10. Система ГАРАНТ: электронный периодический справочник [Электронный ресурс] www.garant.ru/.

11. Термические константы веществ. Электронная база данных,

http://www.chem.msu.su/cgibin/tkv.pl

12. Электронно-библиотечная система издательского центра «Лань»

13. Электронная библиотека Российской Государственной Библиотеки (РГБ):

14. Электронная библиотека учебников: http://studentam.net

15. Электронно-библиотечная система «ЭБС ЮРАЙТ» www.biblio-online.ru.

16. Электронная библиотечная система «Национальный цифровой ресурс «Руконт»». http://rucont.ru/

17. Электронно-библиотечная система http://www.sciteclibrary.ru/

#### **8. МАТЕРИАЛЬНО-ТЕХНИЧЕСКОЕ ОБЕСПЕЧЕНИЕ ДИСЦИПЛИНЫ**

#### **8.1. Материально-техническое оснащение аудиторий:**

Специализированные аудитории, используемые при проведении лекционных и практических занятий, оснащены мультимедийными проекторами и комплектом аппаратуры, позволяющей демонстрировать текстовые и графические материалы.

Лекционный курс читается с мультимедийным сопровождением – демонстрацией презентационного материала с помощью мультимедийного проектора.

Практические проводятся в компьютерном классе кафедры разработки месторождений полезных ископаемых с установленными на компьютерах графических редакторов.

#### **8.2. Помещения для самостоятельной работы :**

1. Оснащенность помещения для самостоятельной работы: 13 посадочных мест. Стул – 25 шт., стол – 2 шт., стол компьютерный – 13 шт., шкаф – 2 шт., доска аудиторная маркерная – 1 шт., АРМ учебное ПК (монитор + системный блок) – 14 шт. Доступ к сети «Интернет», в электронную информационно-образовательную среду Университета.

Перечень лицензионного программного обеспечения: Microsoft Windows 7 Professional:ГК № 1464-12/10 от 15.12.10 «На поставку компьютерного оборудования» ГК № 959-09/10 от 22.09.10 «На поставку компьютерной техники» ГК № 447-06/11 от 06.06.11 «На поставку оборудования» ГК № 984-12/11 от 14.12.11 «На поставку оборудования" Договор № 1105-12/11 от 28.12.2011 «На поставку компьютерного оборудования», Договор № 1106-12/11 от 28.12.2011 «На поставку компьютерного оборудования» ГК № 671-08/12 от 20.08.2012 «На поставку продукции», Microsoft Open License 60799400 от 20.08.2012, Microsoft Open License 48358058 от 11.04.2011, Microsoft Open License 49487710 от 20.12.2011, Microsoft Open License 49379550 от 29.11.2011, Microsoft Office 2010 Standard: Microsoft Open License 60799400 от 20.08.2012, Microsoft Open License 60853086 от 31.08.2012 Kaspersky antivirus 6.0.4.142.

2. Оснащенность помещения для самостоятельной работы: 17 посадочных мест. Доска для письма маркером – 1 шт., рабочие места студентов, оборудованные ПК с доступом в сеть университета – 17 шт., мультимедийный проектор – 1 шт., АРМ преподавателя для работы с мультимедиа – 1 шт. (системный блок, мониторы – 2 шт.), стол – 18 шт., стул – 18 шт. Доступ к сети «Интернет», в электронную информационно-образовательную среду Университета.

Перечень лицензионного программного обеспечения: Операционная система Microsoft Windows XP Professional: Microsoft Open License 16020041 от 23.01.200.

Операционная система Microsoft Windows 7 Professional Microsoft Open License 49379550 от 29.11.2011.

Microsoft Office 2007 Standard Microsoft Open License 42620959 от 20.08.2007

3. Оснащенность помещения для самостоятельной работы: 16 посадочных мест. Стол компьютерный для студентов (тип 4) - 3 шт., стол компьютерный для студентов (тип 6) – 2 шт., стол компьютерный для студентов (тип 7) – 1 шт., кресло преподавателя (сетка, цвет черный) – 17 шт., доска напольная мобильная белая магнитно-маркерная «Magnetoplan» 1800мм×1200мм - 1 шт., моноблок Lenovo M93Z Intel Q87 – 17 шт., плакат – 5 шт. Доступ к сети «Интернет», в электронную информационно-образовательную среду Университета.

Перечень лицензионного программного обеспечения: Microsoft Windows 7 Professional: Microsoft Open License 49379550 от 29.11.2011.

Microsoft Office 2007 Professional Plus: Microsoft Open License 46431107 от 22.01.2010.

CorelDRAW Graphics Suite X5 Договор №559-06/10 от 15.06.2010 «На поставку программного обеспечения» Autodesk product: Building Design Suite Ultimate 2016, product Key: 766H1

Cisco Packet Tracer 7.1 (свободно распространяемое ПО), Quantum GIS (свободно распространяемое ПО), Python (свободно распространяемое ПО), R (свободно распространяемое ПО), Rstudio (свободно распространяемое ПО), SMath Studio (свободно распространяемое ПО), GNU Octave (свободно распространяемое ПО), Scilab (свободно распространяемое ПО).

#### **8.3. Помещения для хранения и профилактического обслуживания оборудования:**

1. Центр новых информационных технологий и средств обучения:

Оснащенность: персональный компьютер – 2 шт. (доступ к сети «Интернет»), монитор – 4 шт., сетевой накопитель – 1 шт.,источник бесперебойного питания – 2 шт., телевизор плазменный Panasonic – 1 шт., точка Wi-Fi – 1 шт., паяльная станция – 2 шт., дрель – 5 шт., перфоратор – 3 шт., набор инструмента – 4 шт., тестер компьютерной сети – 3 шт., баллон со сжатым газом – 1 шт., паста теплопроводная – 1 шт., пылесос – 1 шт., радиостанция – 2 шт., стол – 4 шт., тумба на колесиках – 1 шт., подставка на колесиках – 1 шт., шкаф – 5 шт., кресло – 2 шт., лестница Alve – 1 шт.

Перечень лицензионного программного обеспечения: Microsoft Windows 7 Professional (Лицензионное соглашение Microsoft Open License 60799400 от 20.08.2012)

Microsoft Office 2010 Professional Plus (Лицензионное соглашение Microsoft Open License 60799400 от 20.08.2012)

Антивирусное программное обеспечение Kaspersky Endpoint Security (Договор № Д810(223)- 12/17 от 11.12.17)

2. Центр новых информационных технологий и средств обучения:

Оснащенность: стол – 5 шт., стул – 2 шт., кресло – 2 шт., шкаф – 2 шт., персональный компьютер – 2 шт. (доступ к сети «Интернет»), монитор – 2 шт., МФУ – 1 шт., тестер компьютерной сети – 1 шт., балон со сжатым газом – 1 шт., шуруповерт – 1 шт.

Перечень лицензионного программного обеспечения: Microsoft Windows 7 Professional (Лицензионное соглашение Microsoft Open License 60799400 от 20.08.2012)

Microsoft Office 2007 Professional Plus (Лицензионное соглашение Microsoft Open License 46431107 от 22.01.2010)

Антивирусное программное обеспечение Kaspersky Endpoint Security (Договор № Д810(223)- 12/17 от 11.12.17)

3. Центр новых информационных технологий и средств обучения:

Оснащенность: стол – 2 шт., стуля – 4 шт., кресло – 1 шт., шкаф – 2 шт., персональный компьютер – 1 шт. (доступ к сети «Интернет»), веб-камера Logitech HD C510 – 1 шт., колонки Logitech  $-1$  шт., тестер компьютерной сети  $-1$  шт., дрель  $-1$  шт., телефон  $-1$  шт., набор ручных инструментов  $-1$   $\mu$ т.

Перечень лицензионного программного обеспечения:Microsoft Windows 7 Professional (Лицензионное соглашение Microsoft Open License 48358058 от 11.04.2011)

Microsoft Office 2007 Professional Plus (Лицензионное соглашение Microsoft Open License 46431107 от 22.01.2010)

Антивирусное программное обеспечение Kaspersky Endpoint Security (Договор № Д810(223)- 12/17 от 11.12.17)

#### **8.4. Лицензионное программное обеспечение:**

1. Microsoft Windows 8 Professional (договор бессрочный ГК № 875-09/13 от 30.09.2013 «На поставку компьютерной техники»)

2. Microsoft Office 2007 Standard (договор бессрочный Microsoft Open License 42620959 от 20.08.2007)

3. Microsoft Office 2010 Professional Plus (договор бессрочный Microsoft Open License 60799400 от 20.08.2012, договор бессрочный Microsoft Open License 47665577 от 10.11.2010, договор бессрочный Microsoft Open License 49379550 от 29.11.2011)